٦

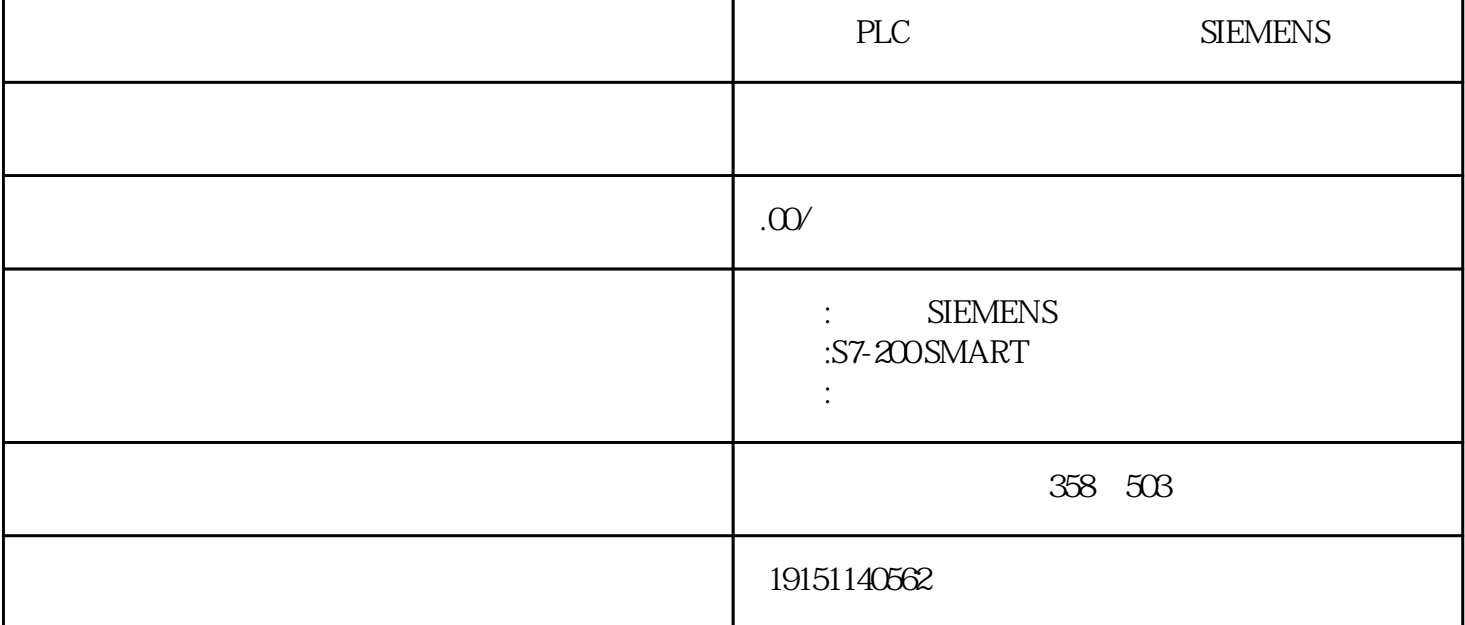

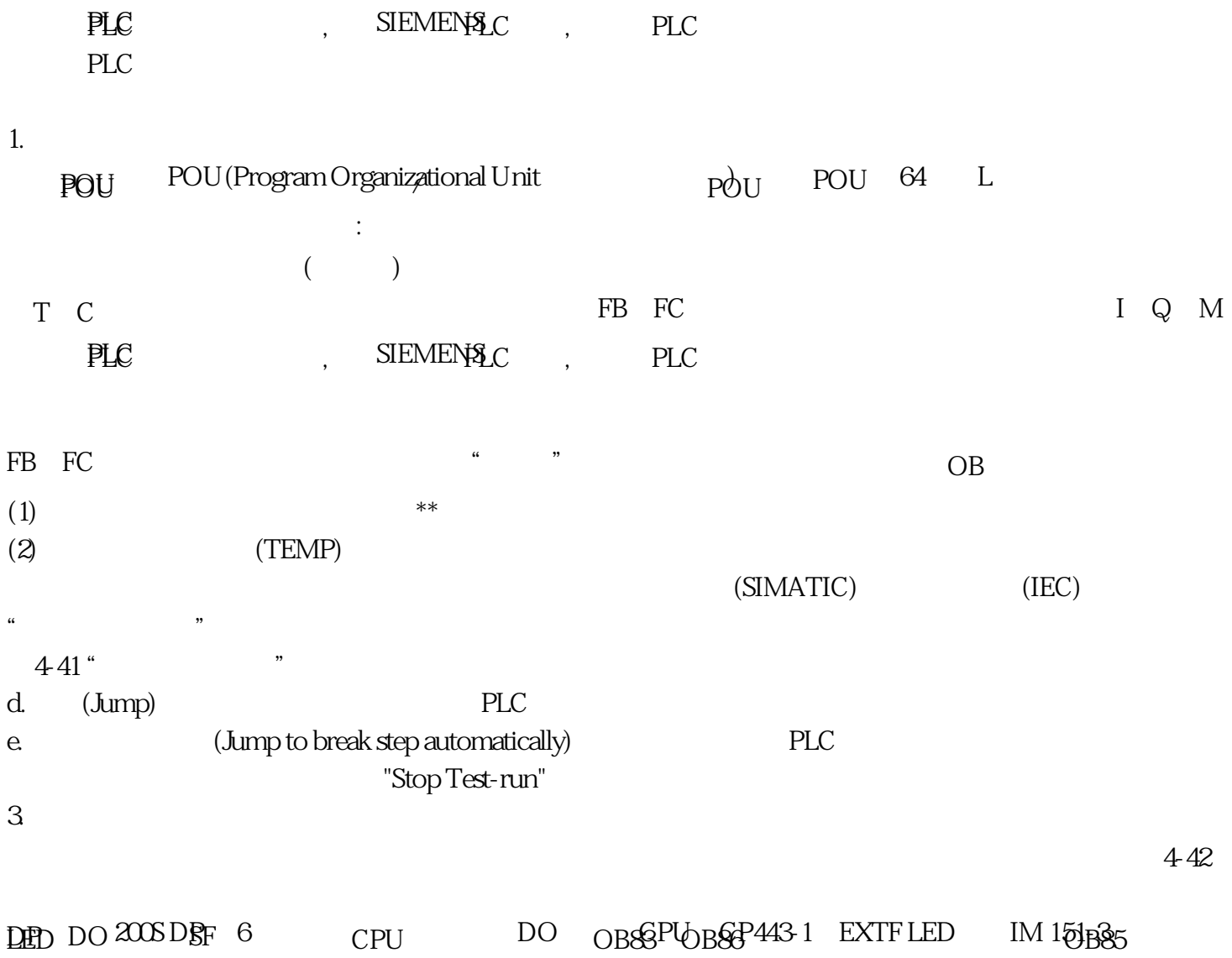

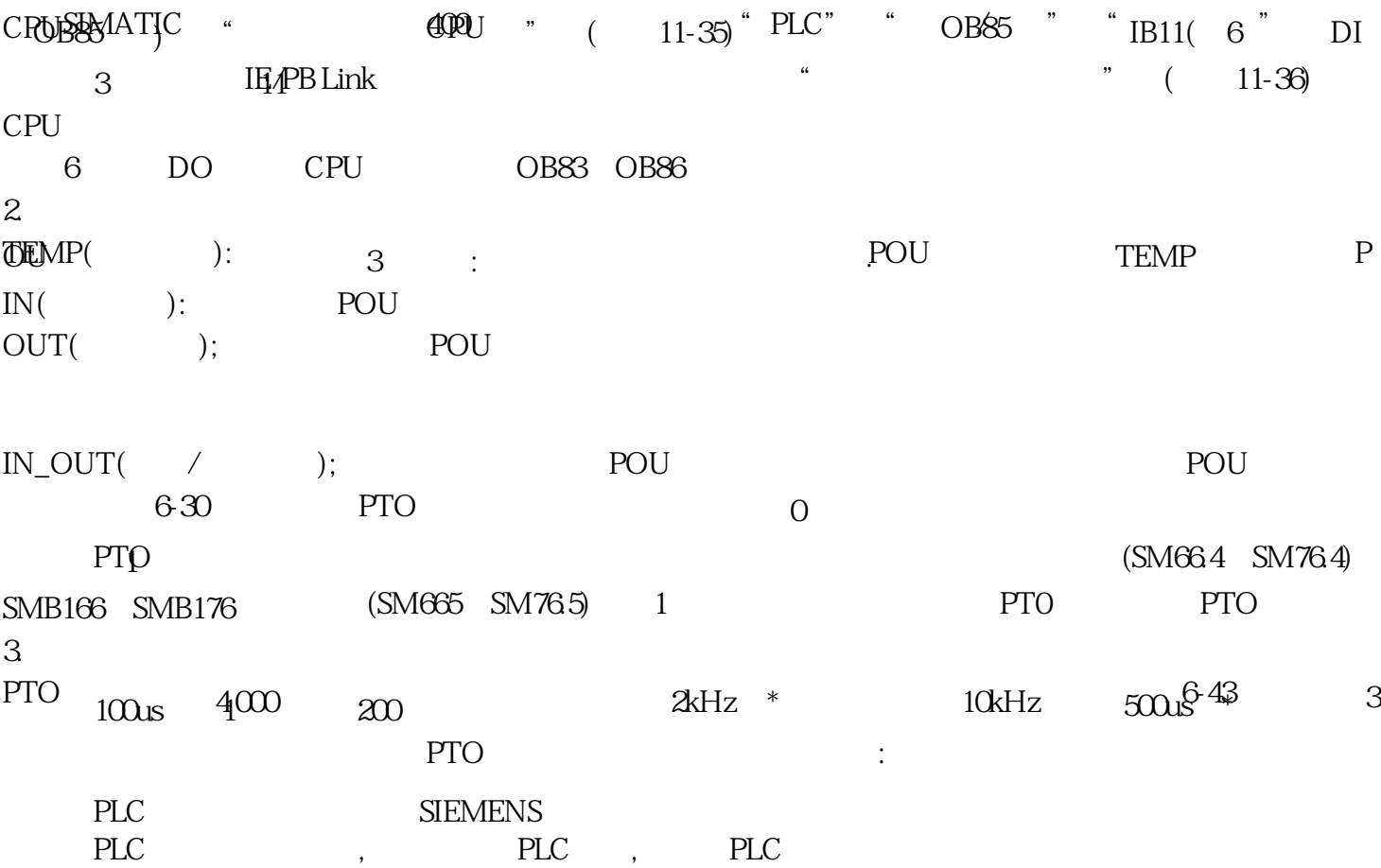